# How to Log In to myTax Portal For Companies

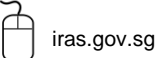

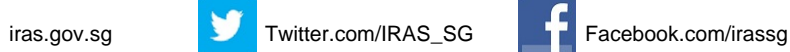

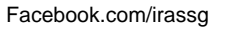

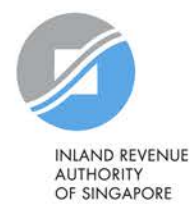

A Singapore Government Agency Website INLAND REVENUE OF SINGAPORE. **A Announcement:** Weekly maintenance hours (Singapore time): Wed 2:00 AM - 6:00 AM | Sun 2:00 AM - 8:30 AM Login to *myTax* Portal **Personal Tax Business Tax** ு  $\overline{\Xi}$ **Tax Agent Login** > Client Notice of Transfer > Request Singpass/ Corppass Tax Season 2021 **Greater Convenience with** Find out all you need to know about **Digitised Notices** individual income tax filing and your tax From May 2021, most IRAS notices will be filing obligations. digitised and paper notices will be phased out. > More Announcements

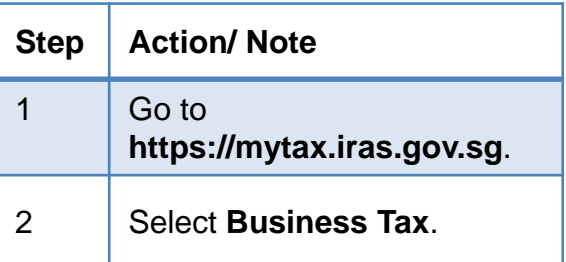

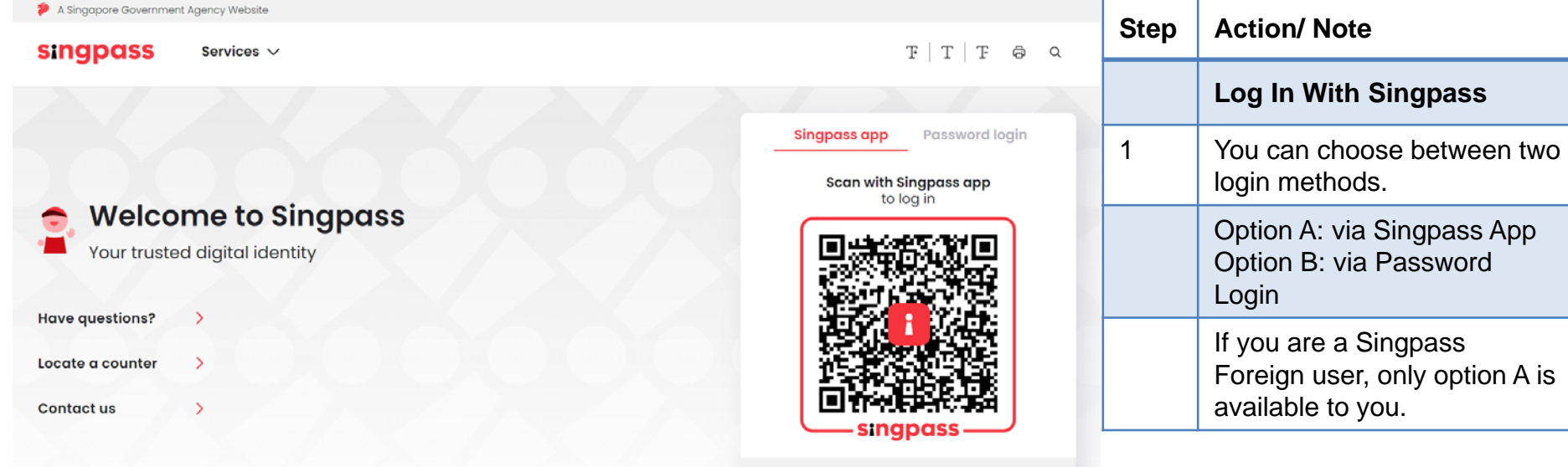

Don't have Singpass app? Download now

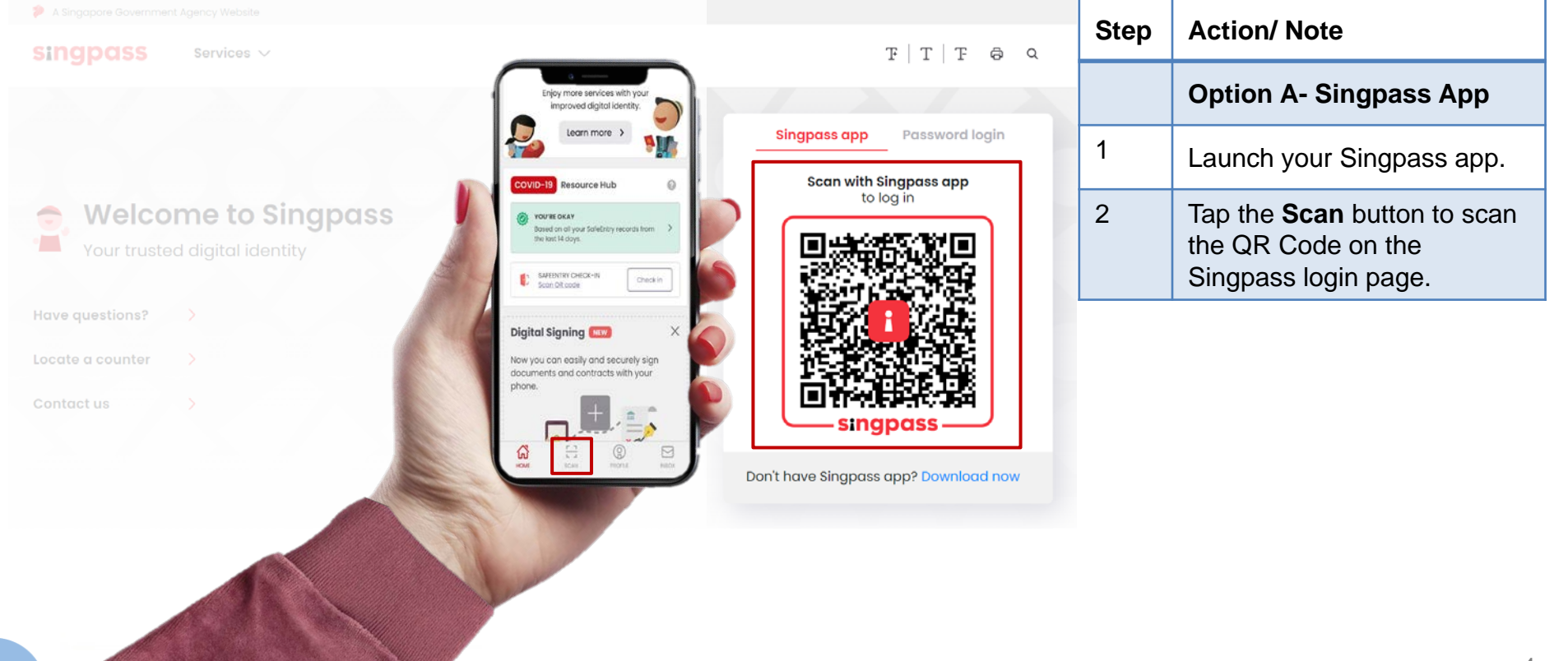

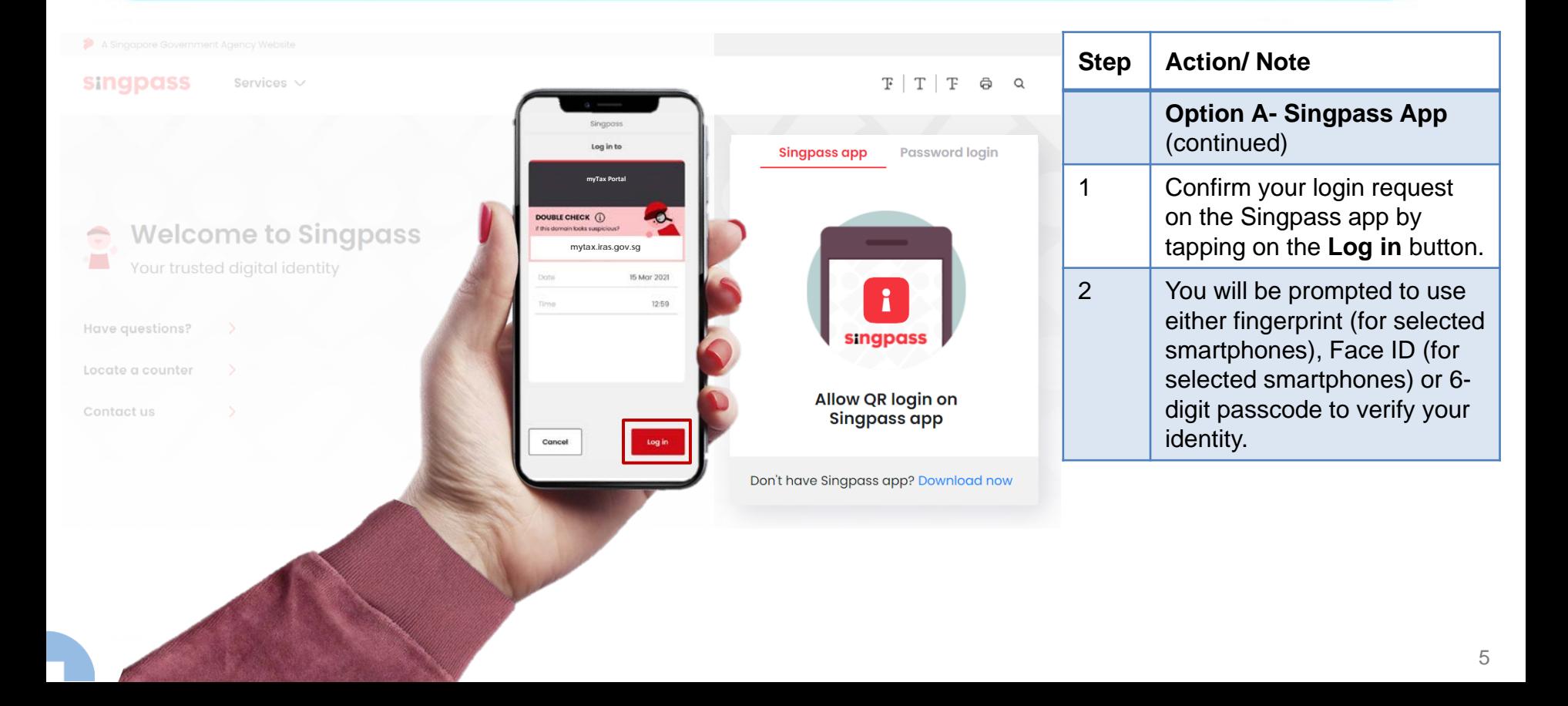

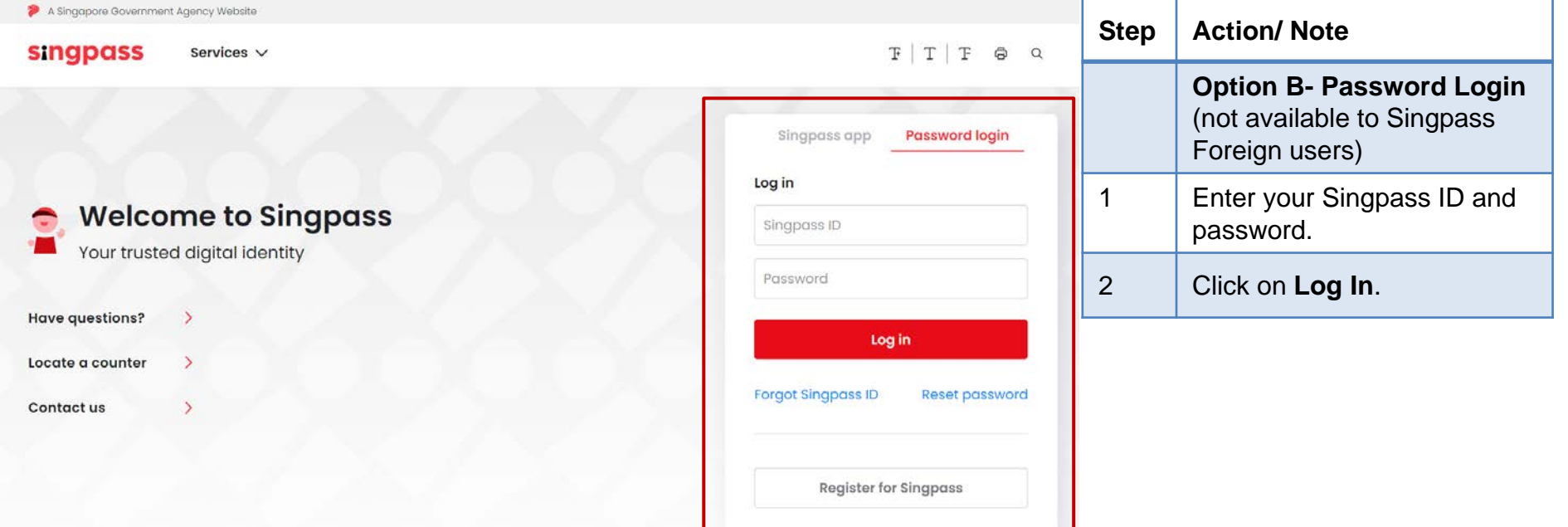

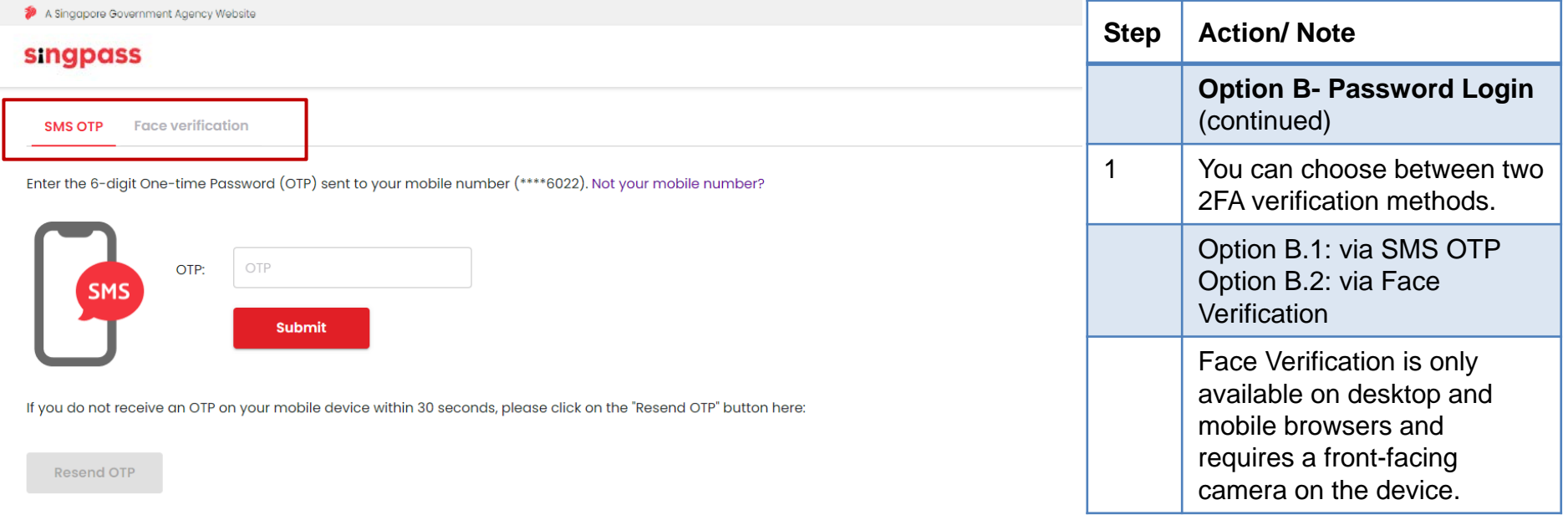

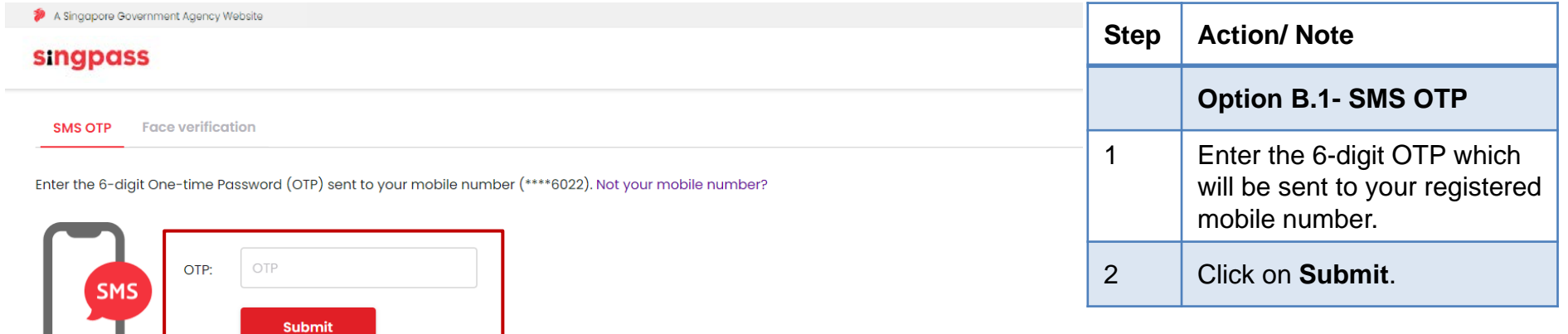

If you do not receive an OTP on your mobile device within 30 seconds, please click on the "Resend OTP" button here:

**Resend OTP** 

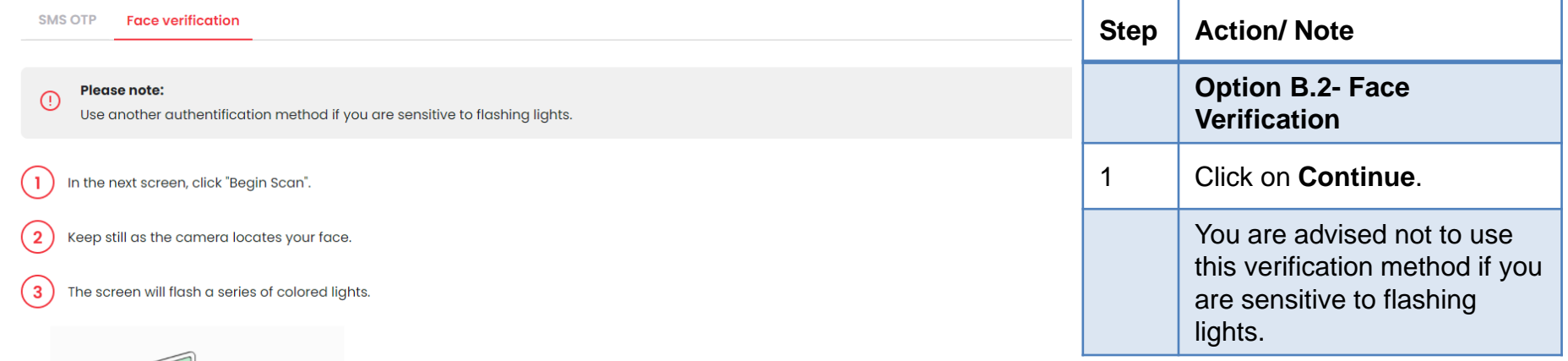

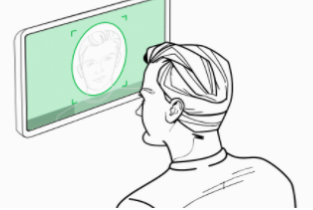

Click here to find out more about Singpass Face verification.

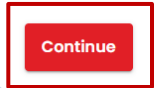

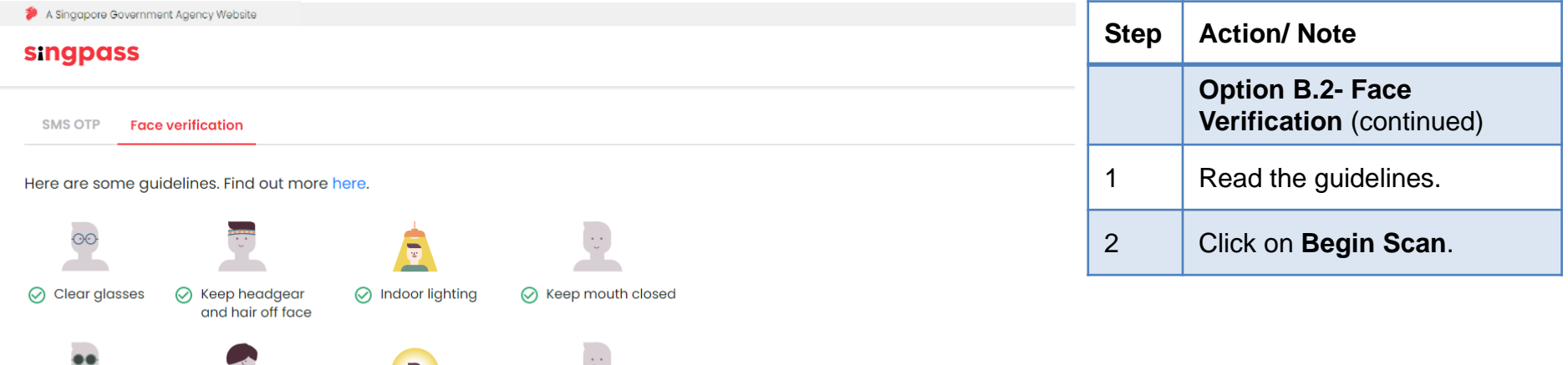

#### Look into the front camera and select "Begin Scan".

 $\oslash$  Cover your face

By selecting "Begin Scan", you are allowing us to match your photo with the government's biometrics database based on the Terms of Use.

 $\oslash$  Smile widely

◯ Very bright lighting

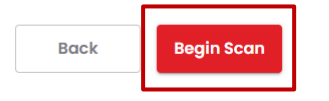

 $\oslash$  Tinted glasses

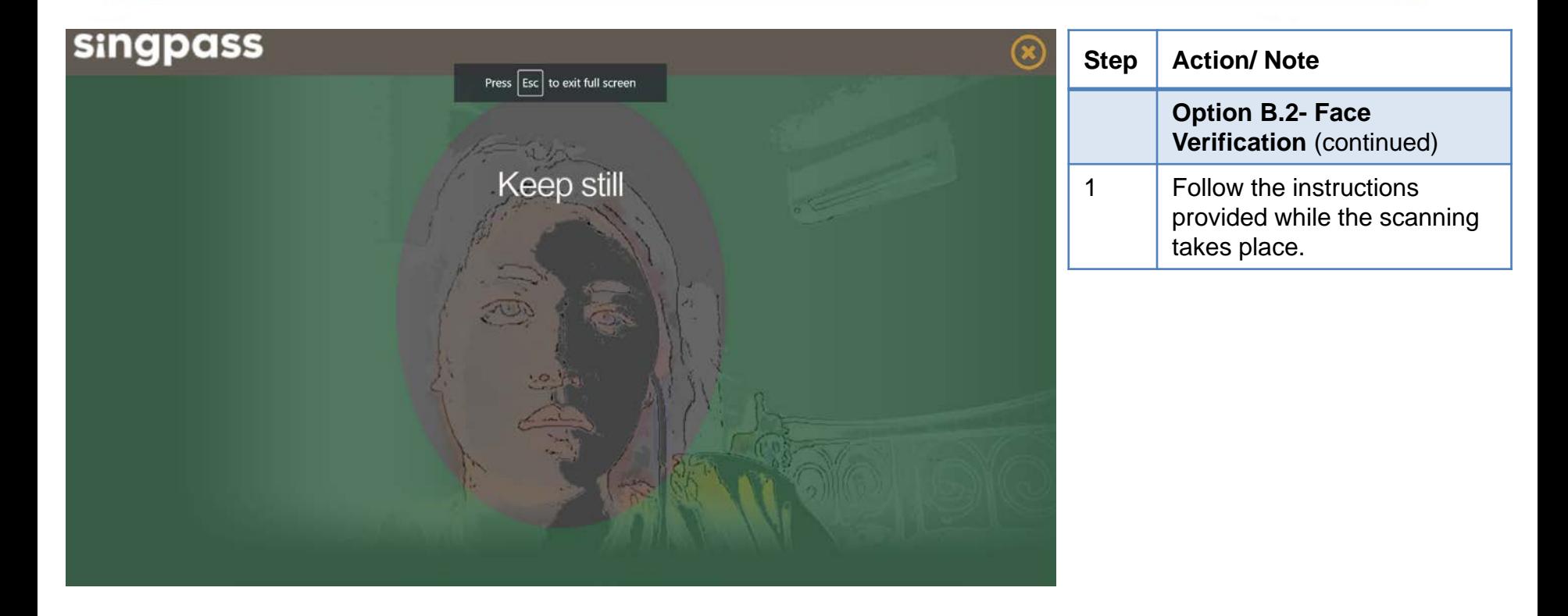

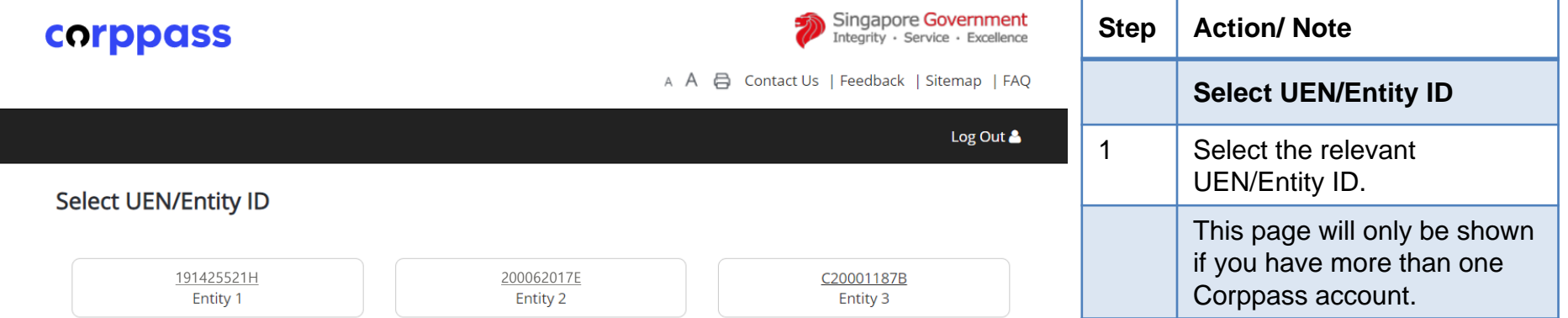

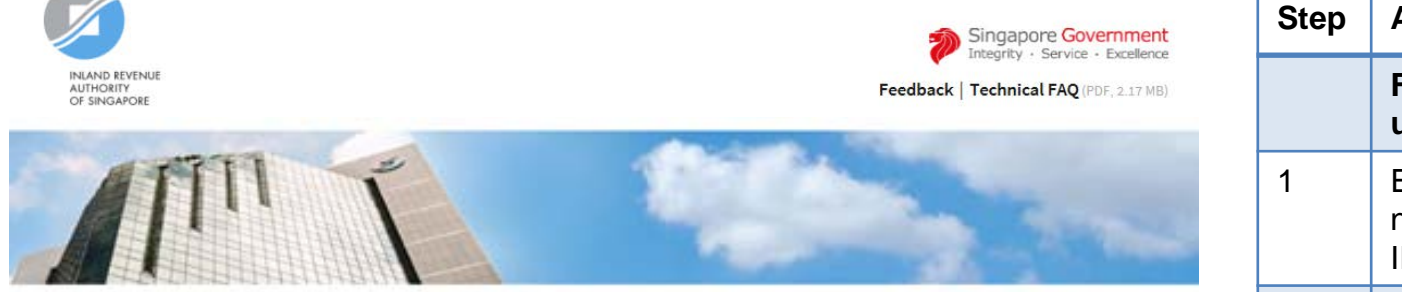

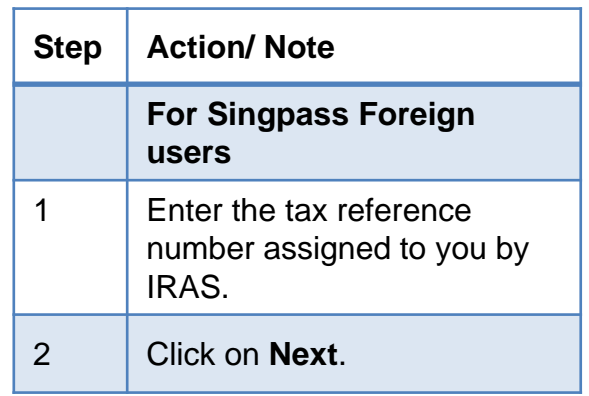

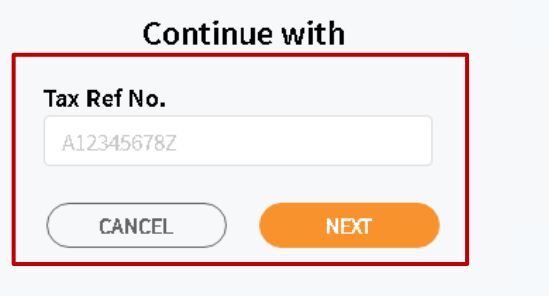

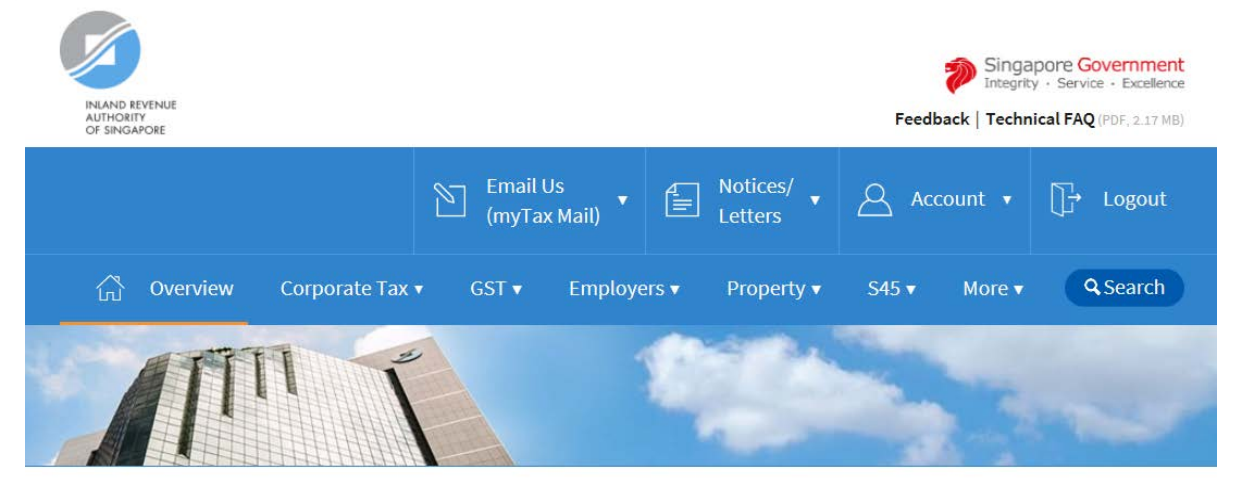

**Step Action/ Note** 1 Select the relevant e-Service in the navigation bar.

Last login on Wednesday, 24 Mar 2021 9:14 AM (Singapore time).

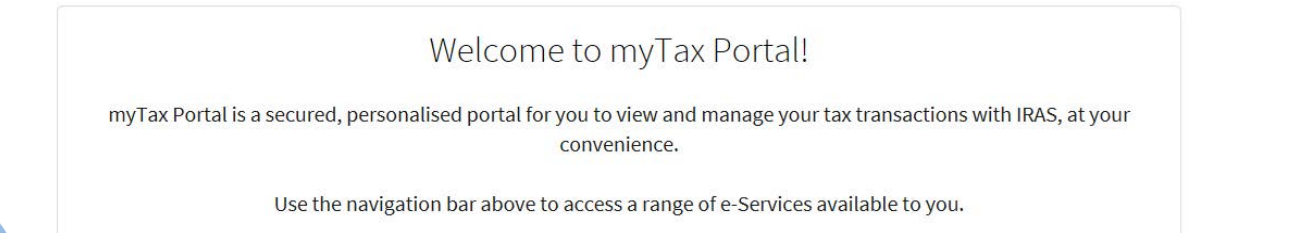

Contact Information

For enquiries on this user guide, please call 1800 356 8622 or email at [myTax](https://mytax.iras.gov.sg/ESVWeb/default.aspx) Mail.

Published by Inland Revenue Authority of Singapore

Published on 5 Apr 2021

The information provided is intended for better general understanding and is not intended to comprehensively address all possible issues that may arise. The contents are correct as at 05/04/2021 and are provided on an "as is" basis without warranties of any kind. IRAS shall not be liable for any damages, expenses, costs or loss of any kind however caused as a result of, or in connection with your use of this user guide.

While every effort has been made to ensure that the above information is consistent with existing policies and practice, should there be any changes, IRAS reserves the right to vary its position accordingly.

© Inland Revenue Authority of Singapore